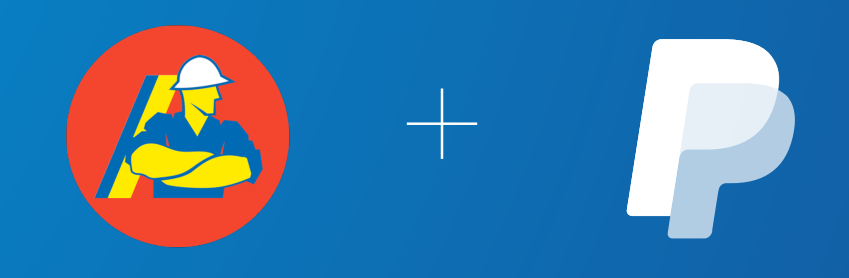

# Total Tools

PayPal Pay in 4

16th September 2021

©2021 PayPal Inc. Confidential and proprietary.

# PayPal Pay in 4

### PayPal Pay in 4

A trusted, flexible buy now, pay later solution that sits within the PayPal wallet.

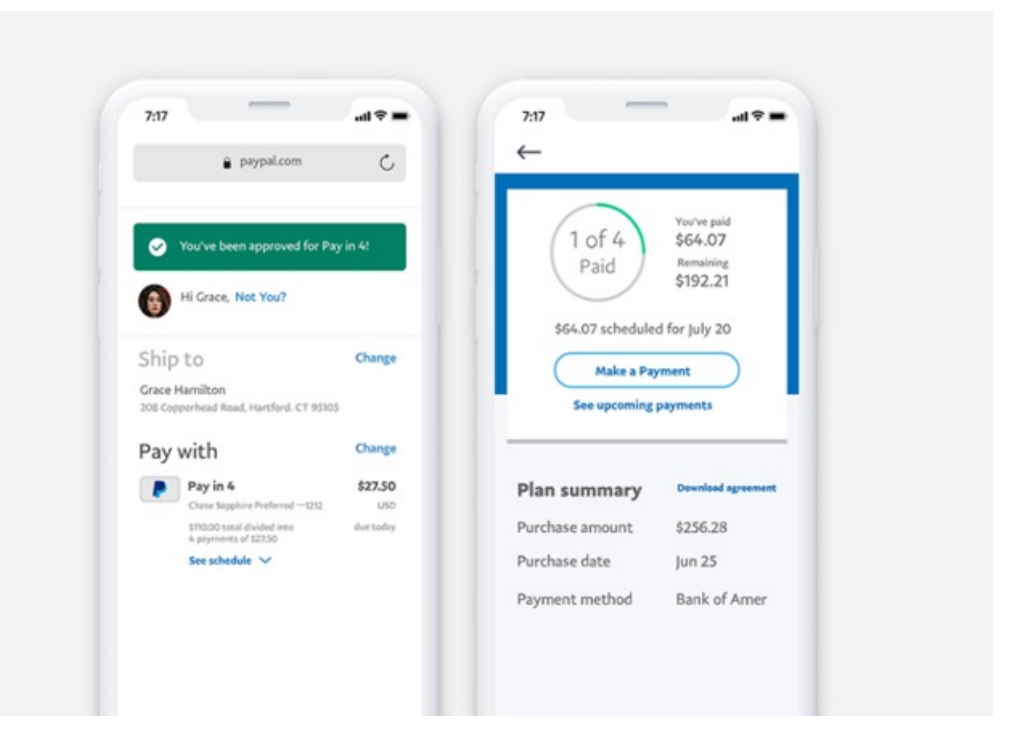

- **Product** 4x equal fortnightly repayments over 6 weeks (25% down-payment)
	- Access via the PayPal Checkout Button
	- No extra credit risk to Metcash

**Fees** • No incremental cost, we charge the same take rate as on standard PayPal transactions

- Availability Transaction: Both domestic and cross Border (and all currencies)
	- Transaction limits or \$30-\$1500 apply

Repayments • All made from the PayPal wallet

## PayPal Pay in 4 launch integration options

PayPal Pay in 4 is automatically available in the consumer's wallet at checkout. To optimize the experience and help increase sales, add dynamic messaging and the PayPal Pay in 4 button to your checkout.

> Pay in 4 interest-free payments of \$45.00 with PayPal. Learn more

**Dynamic messaging** can be presented across all pages of the consumer buying journey, from home page to checkout, to connect with over 9 million PayPal customers in Australia

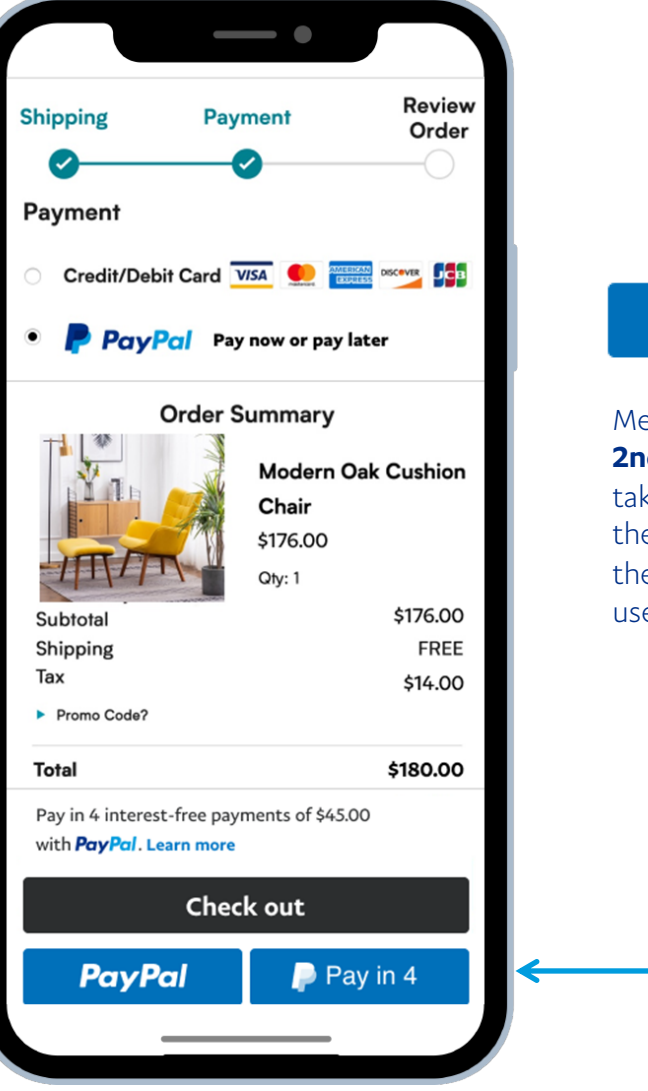

#### **P** Pay in 4

#### erchants can also integrate a Id button for PayPal Pay in 4,

king the consumer straight to e PayPal Pay in 4 option (or to e application for first-time ers).

All data: PayPal earnings report, May 2021. Q1-21 results include Pay in 4 (US), Pay in 3 (UK), PayPal Ratenzahlung (Germany), and Paiement en 4X (France).

#### NO ADDED FEES OR RISK

## Decrease costs, operations work, and risk while you do business

- PayPal Pay in 4 is included in PayPal Checkout pricing, with no ad[ditional f](https://www.paypal.com/au/webapps/mpp/merchant-fees)ees<sup>12</sup> or operating costs
- Get PayPal Pay in 4 offers and automatic updates with a single integration,<sup>13</sup> no new back-office operations to implement and manage
- Get paid in full up front PayPal takes care of billing and collecting payments from customers, with no payment risk to you
- Help minimize claims and chargebacks on eligible transactions with PayPal Seller Protection

12. Standard pricing applies. More about fees. 13. Requires the latest PayPal Checkout JS SDK

#### • Upstream Messaging Presentments

• Pay in 4 – Messaging Placements (Desktop & Mobile web)

- UX Flows (Mobile Web): Purchase flows with Continue Experience via Pay in 4
	- PayPal Pay in 4 New User & Returning User Flows

### Category (Option 1)

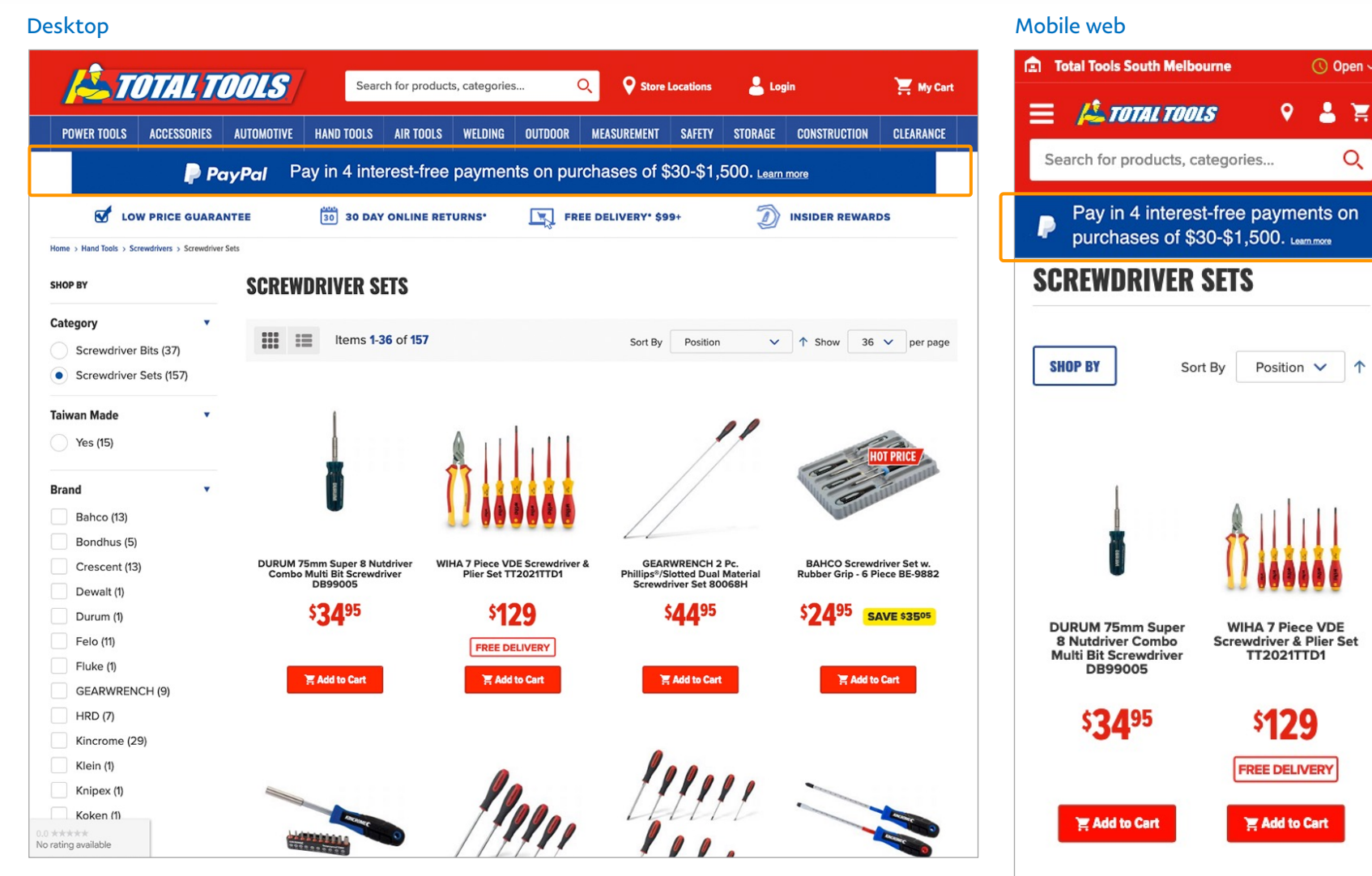

**HOT PRICE** 

Q

PayPal messaging subject to change.

### Category (Option 2)

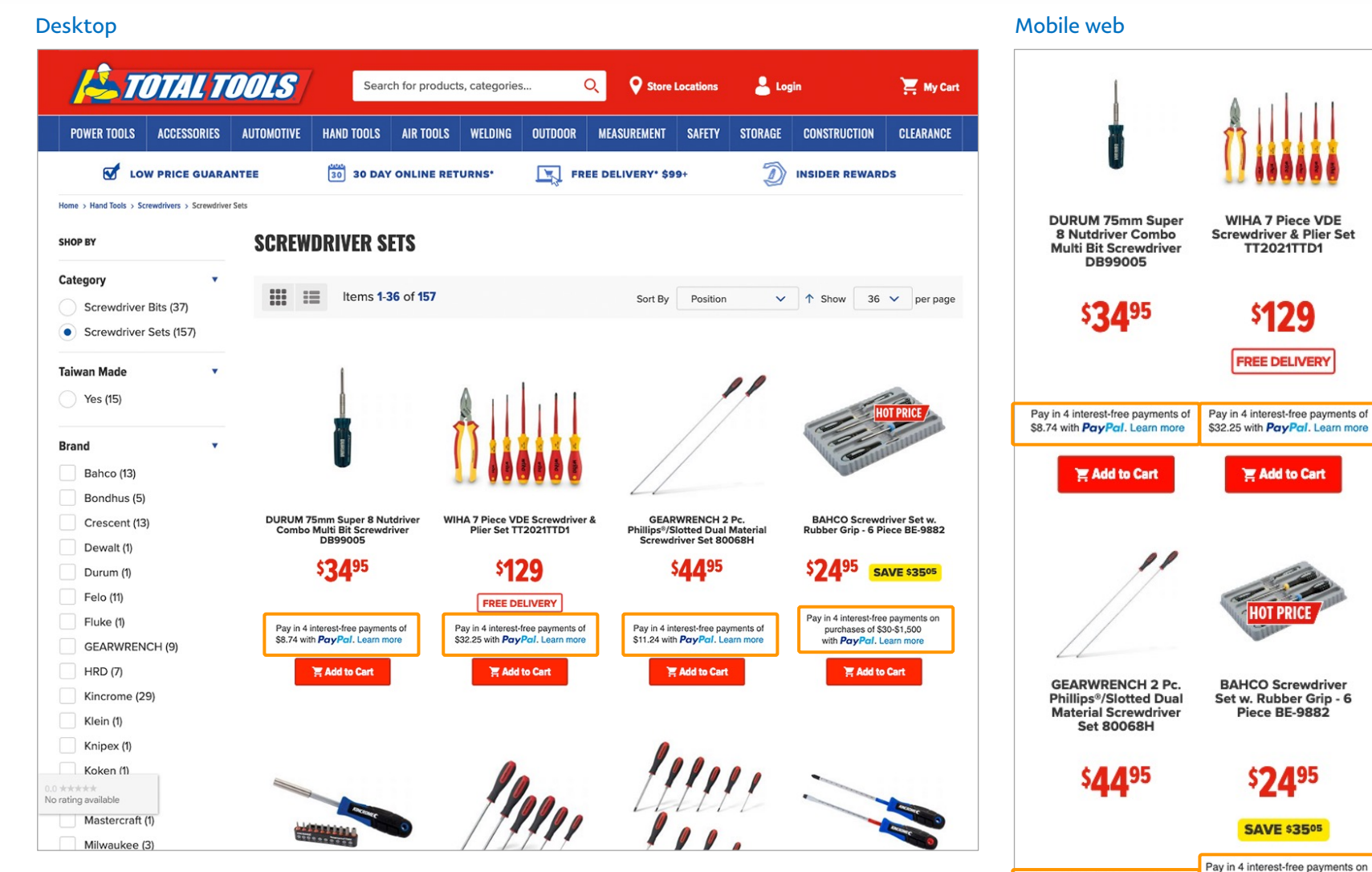

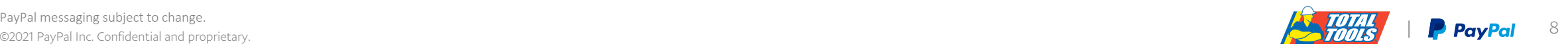

Pay in 4 interest-free payments of

\$11.24 with PayPal. Learn more

**E Add to Cart** 

purchases of \$30-\$1,500

with PayPal. Learn more

Add to Cart

### Category (Option 3)

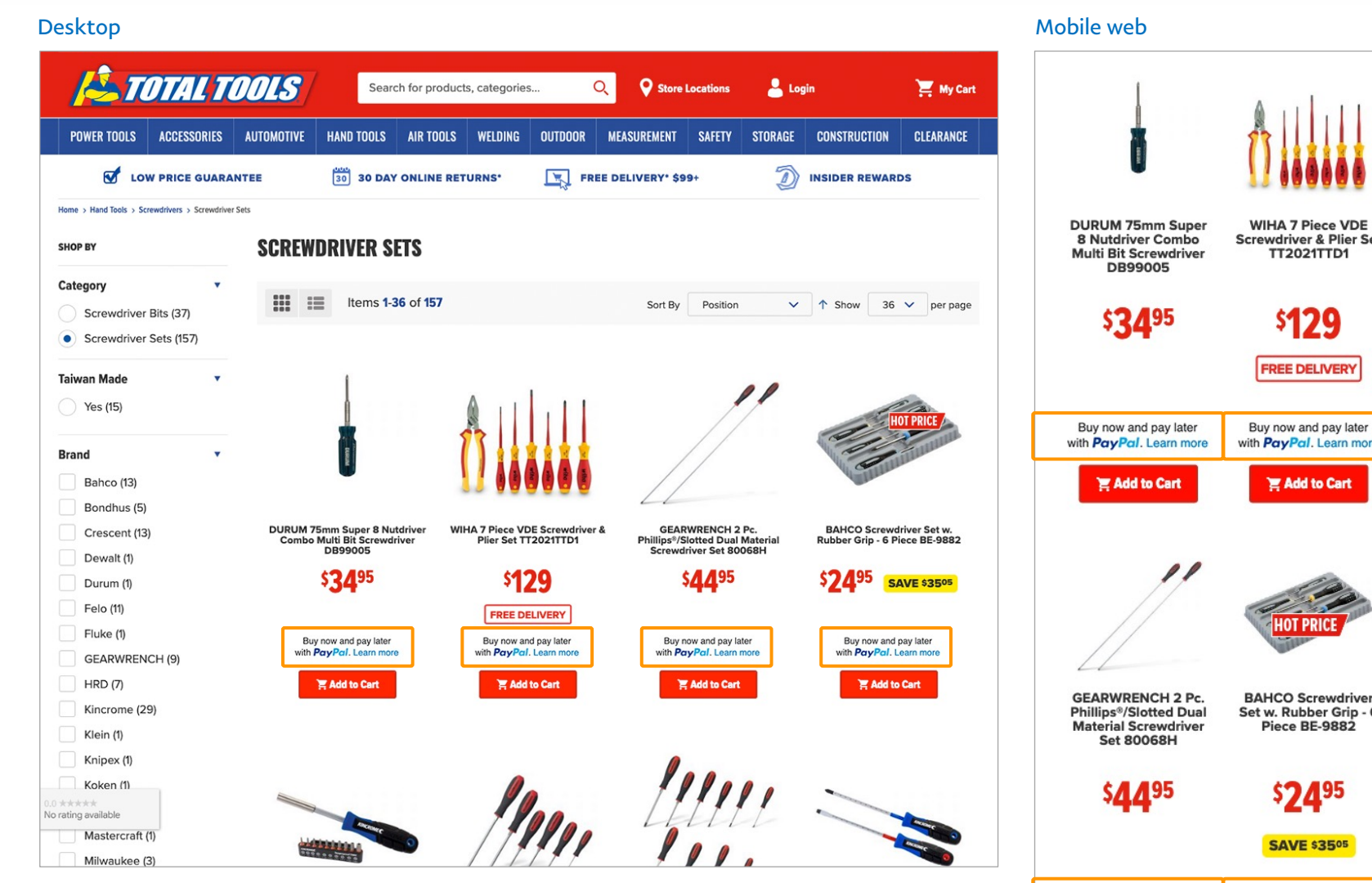

**Screwdriver & Plier Set** with PayPal. Learn more **BAHCO Screwdriver** Set w. Rubber Grip - 6 Buy now and pay later Buy now and pay later with PayPal. Learn more with PayPal. Learn more **E Add to Cart** Add to Cart

explantificsus confidential and proprietary. **PropPal** and the confidential and proprietary.

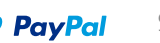

#### Product details

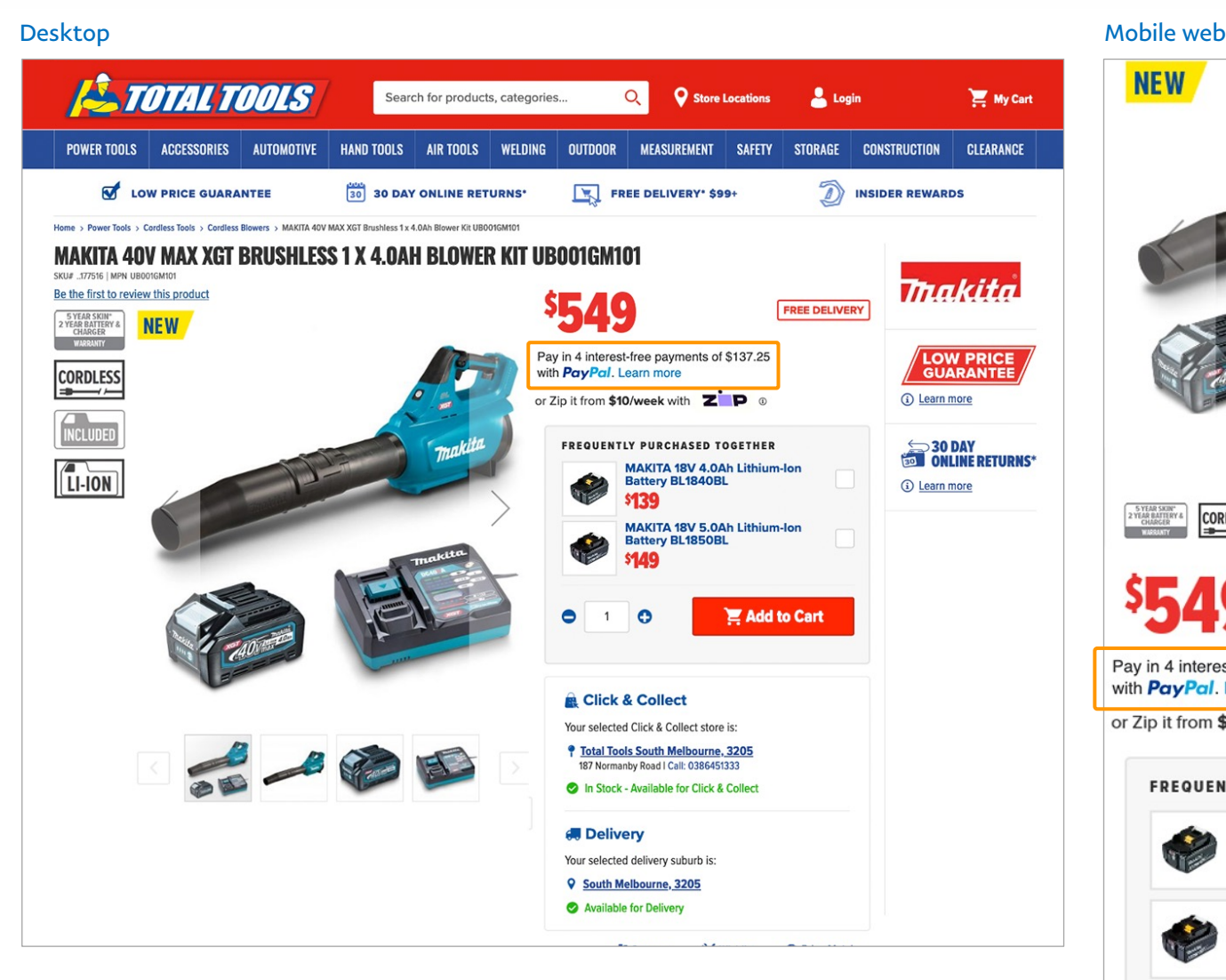

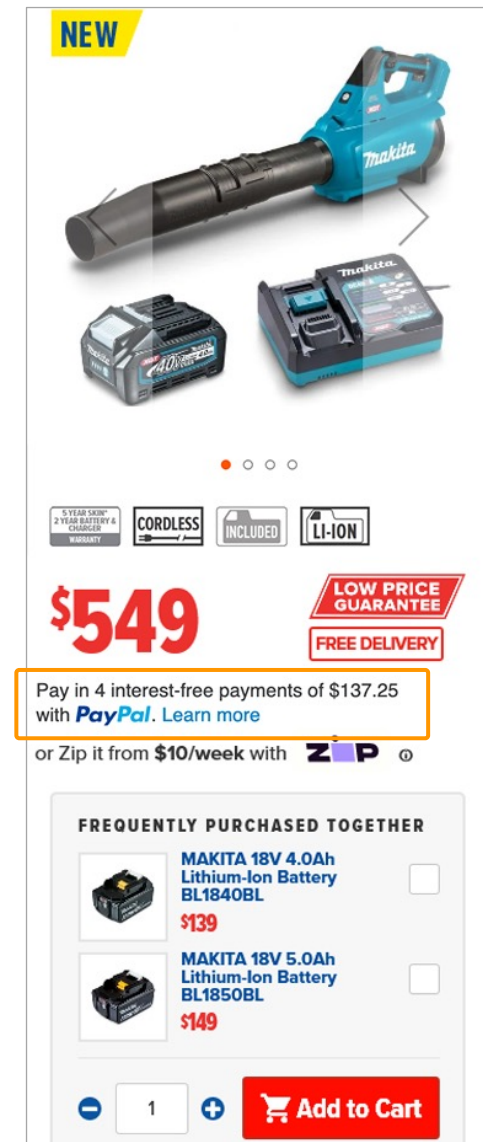

## Shopping Bag (Option 1)

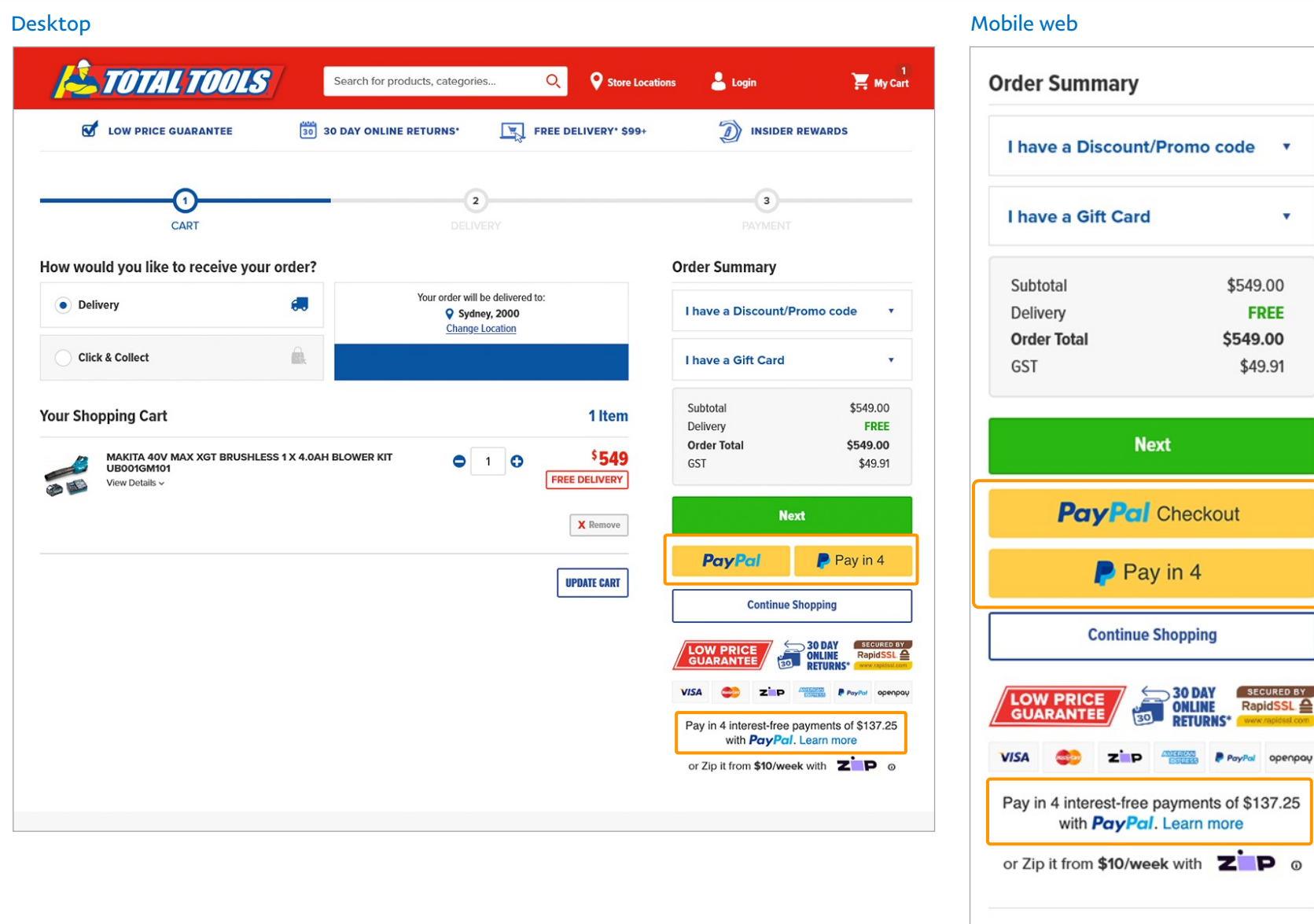

PayPal messaging subject to change.

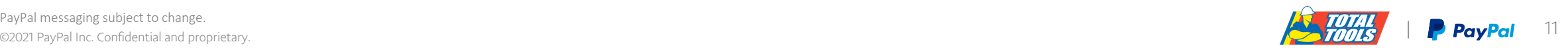

 $\mathbf v$ 

**Return & Exchanges** 

### Shopping Bag (Option 2)

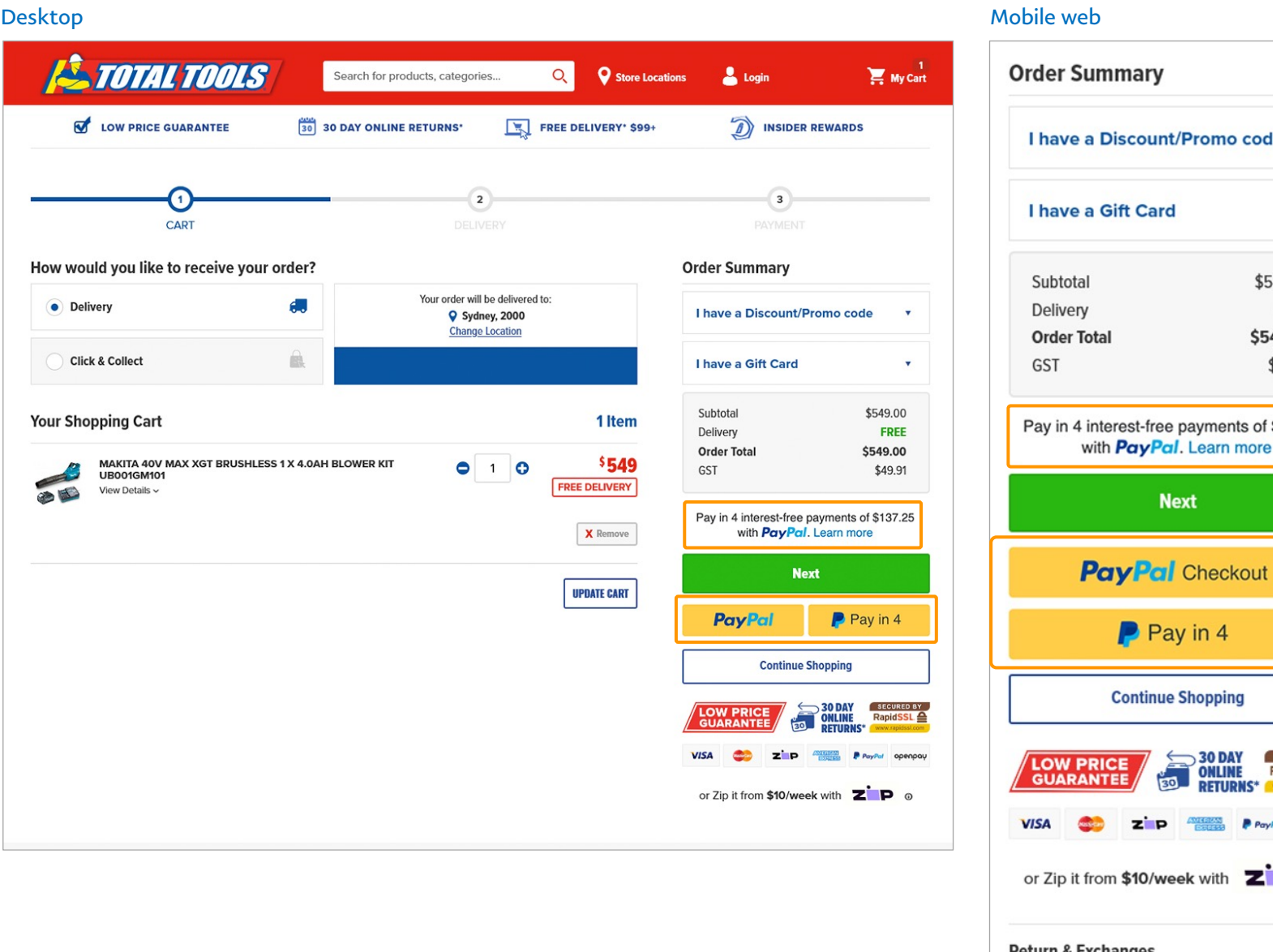

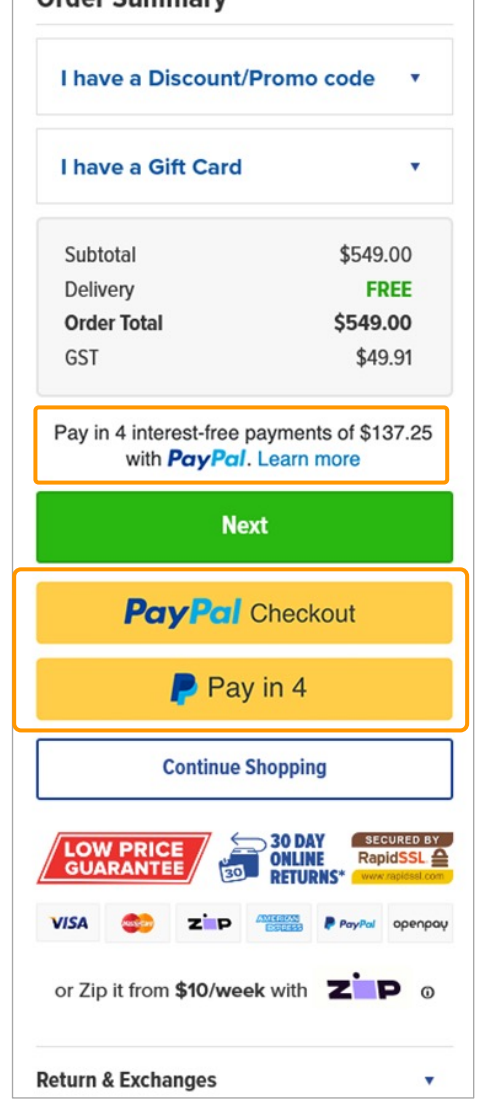

PayPal messaging subject to change.

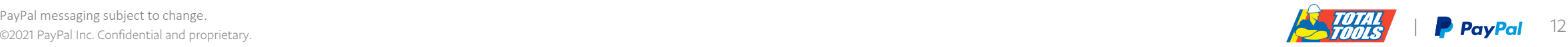

#### Payment (not selected)

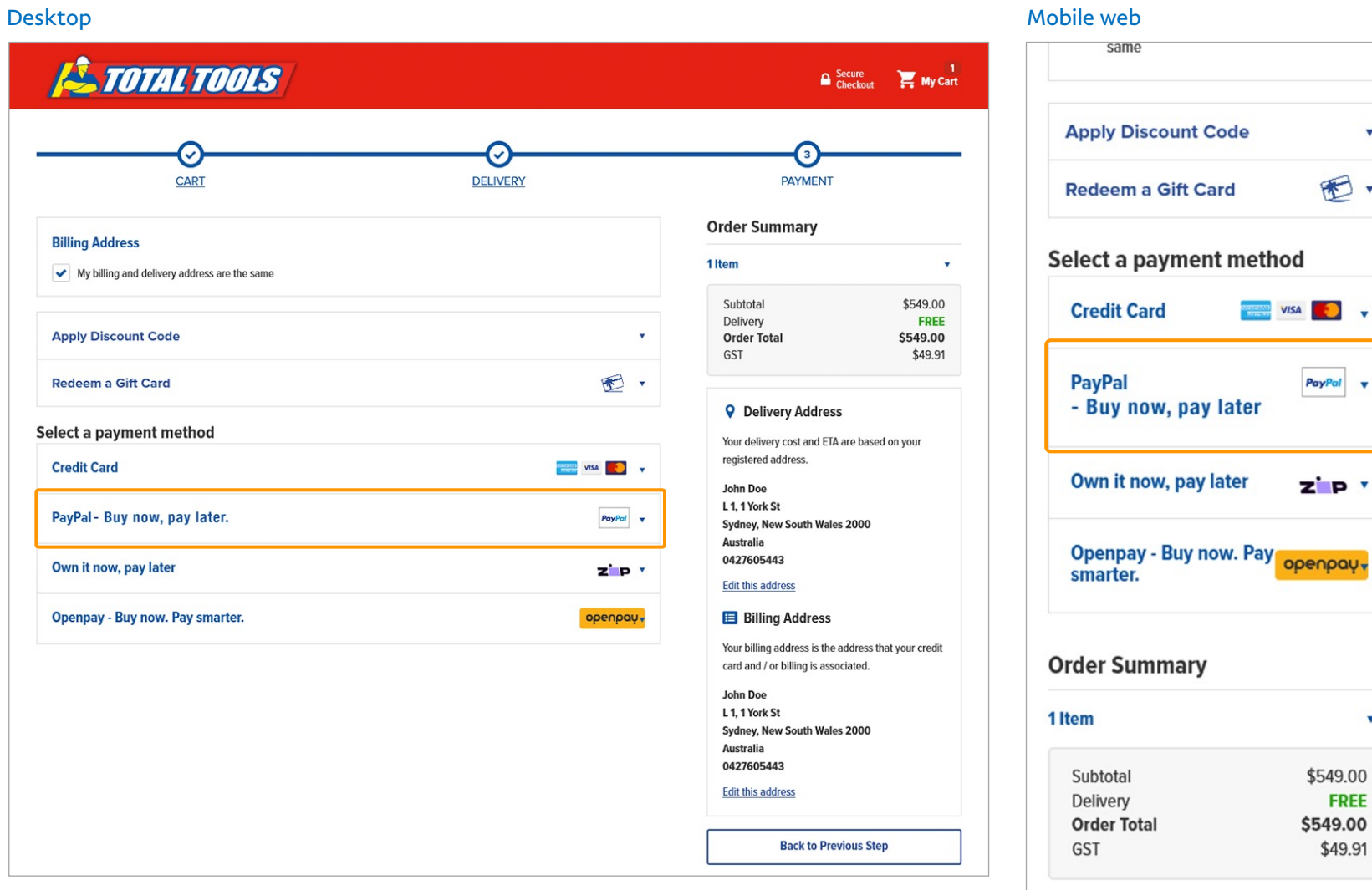

**Q** Delivery Address

Your delivery cost and ETA are based on your

 $\pmb{\mathrm{v}}$ 

图·

PayPal v

 $\mathbf{v}$ 

\$549.00 FREE

\$49.91

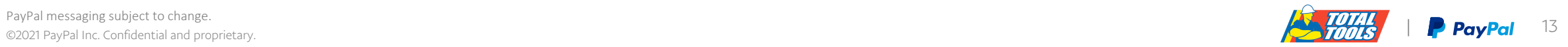

#### Payment

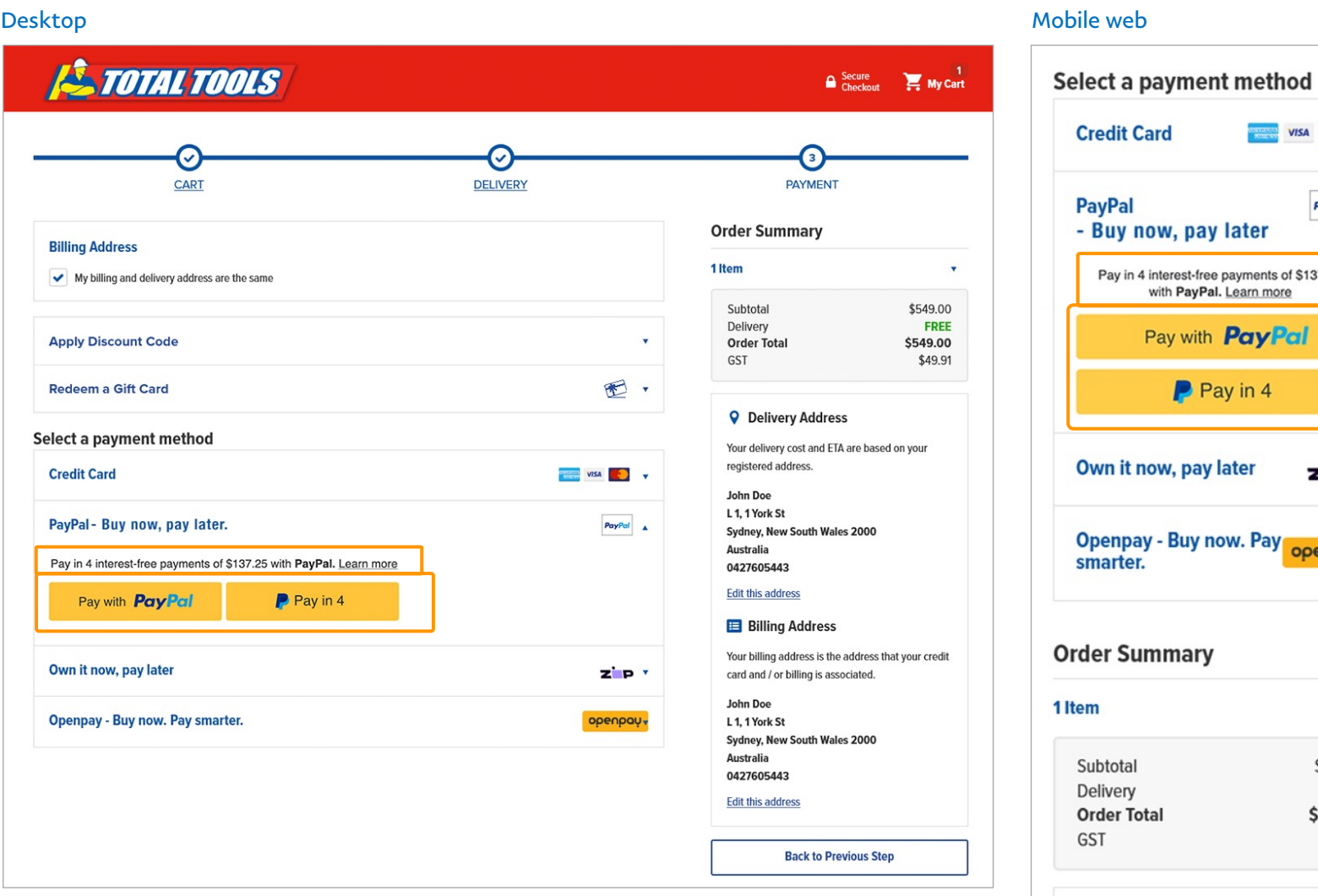

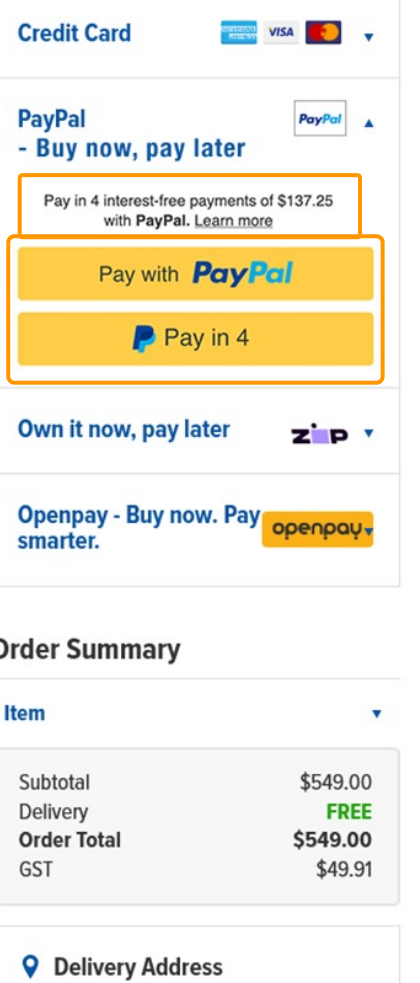

Your delivery cost and ETA are based on your registered address.

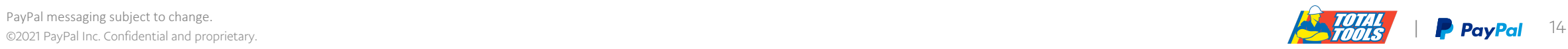

#### • Upstream Messaging Presentments

- Pay in 4 Messaging Placements (Desktop & Mobile web)
- UX Flows (Mobile Web): Purchase flows with Continue Experience via Pay in 4
	- PayPal Pay in 4 New User & Returning User Flows

# Flow : PayPal Pay in 4 from Cart

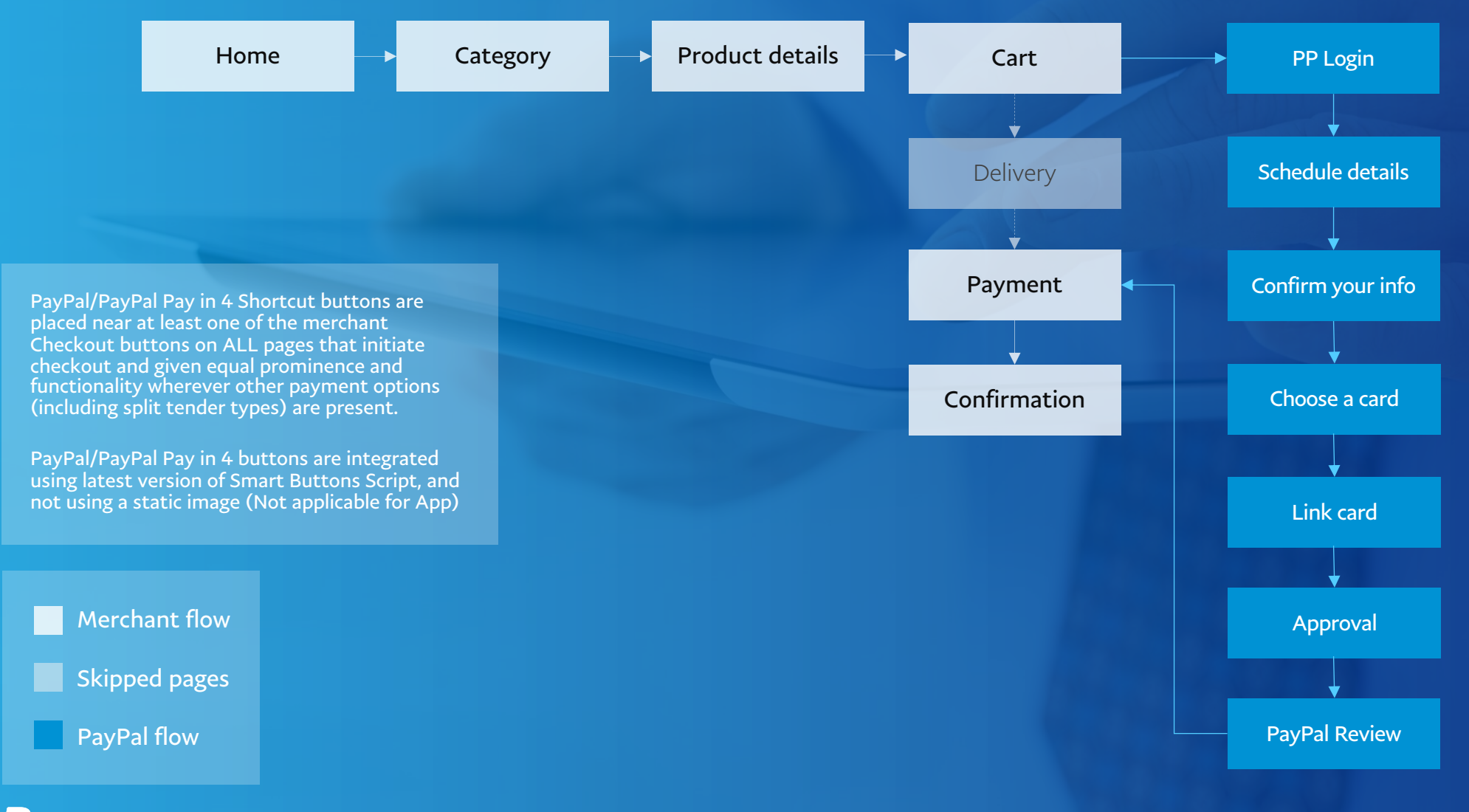

**PavPal** 

#### PayPal Pay in 4 Installments – New User Experience

Customer selects PayPal Pay in 4 button and starts the Pay in 4 checkout.

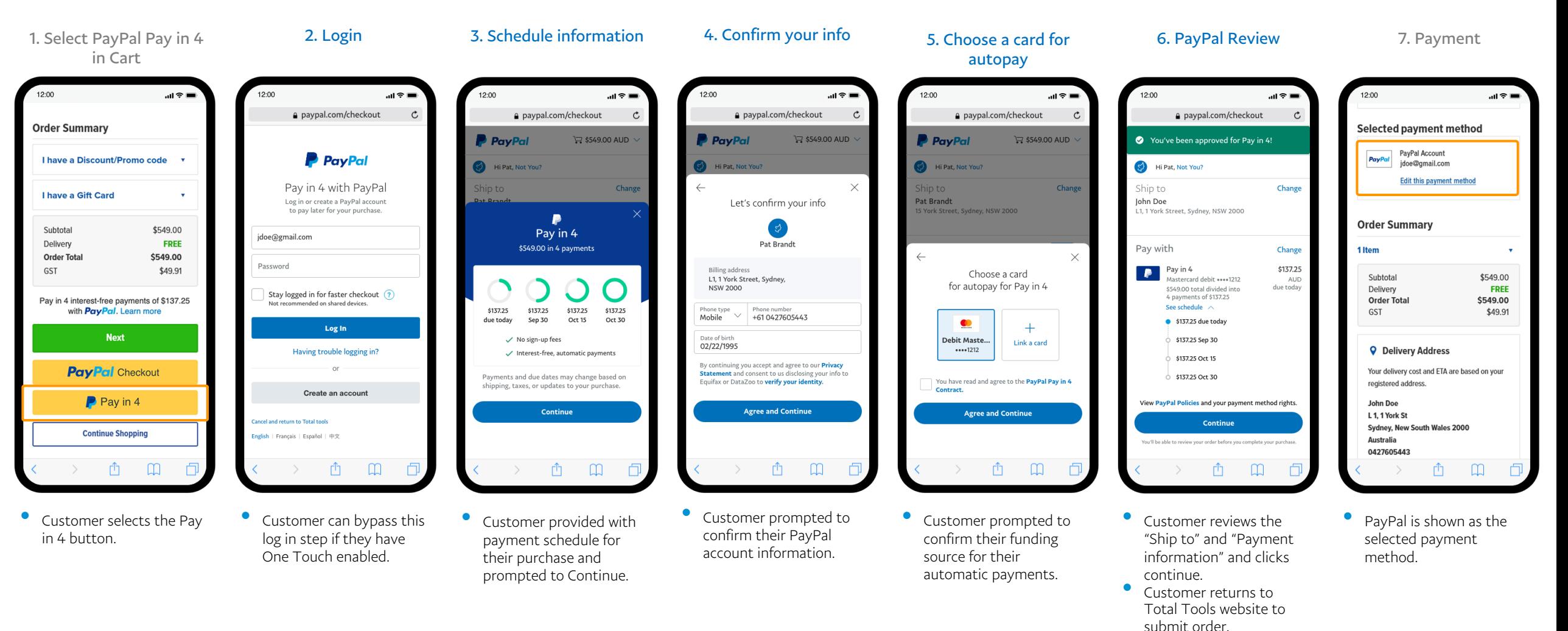

#### PayPal Pay in 4 Installments – Returning User Experience

Customer selects PayPal Pay in 4 button and starts the Pay in 4 checkout.

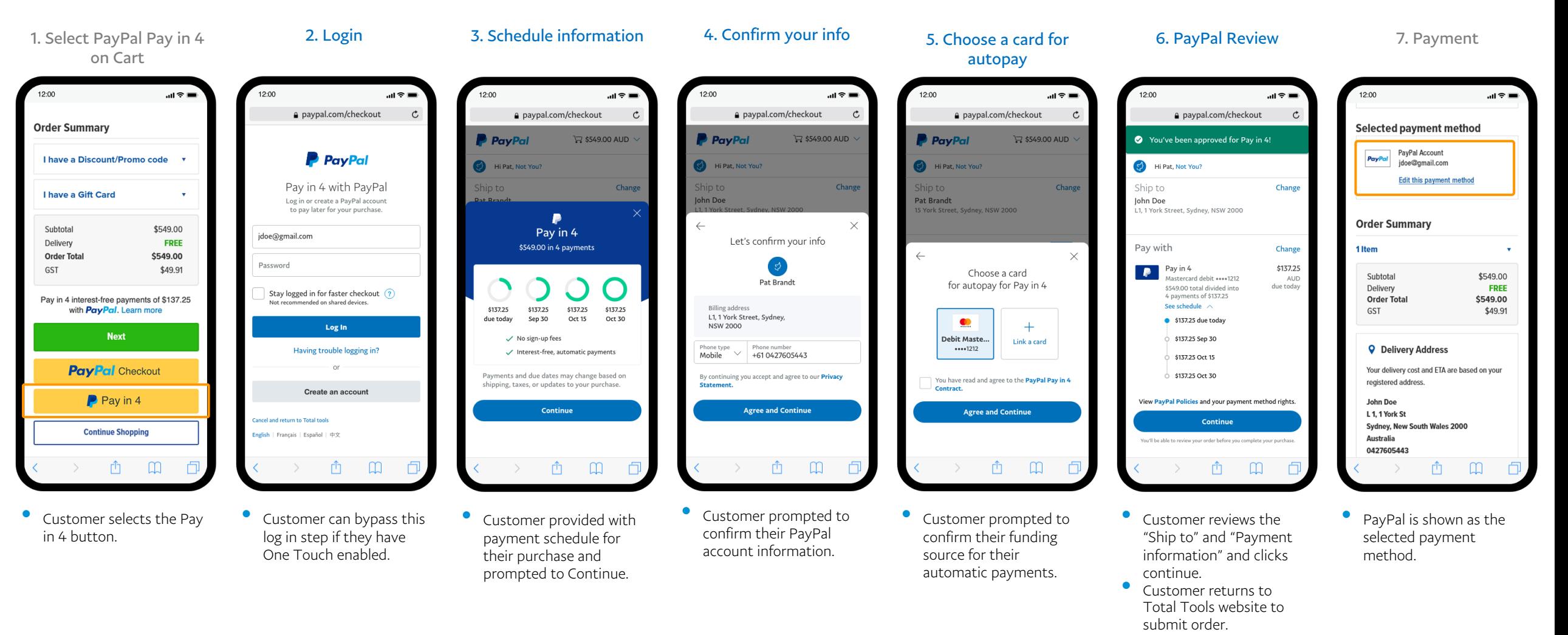

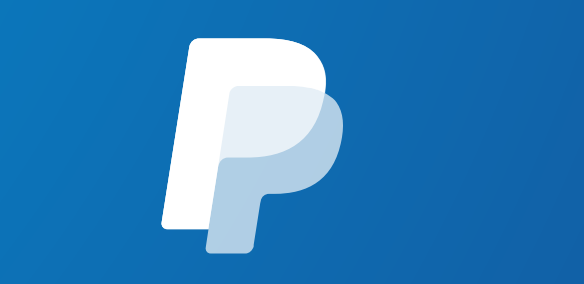